## Banners placement <https://icoanalytics.org>

### Desktop:

- 1. Top banner on all pages
- 2. Right big banner on main page and project page
- 3. Right medium banner on main page and project page
- 4. Bottom banner on all pages

Mobile:

- 5. Top banner on all pages
- 6. Bottom banner on all pages

#### **Important:**

Could be up to 3 different banners in rotation for each place.

Promotions, ads, banner placements of any token sales, ICO (initial coin offering) are forbidden due to regulatory concerns.

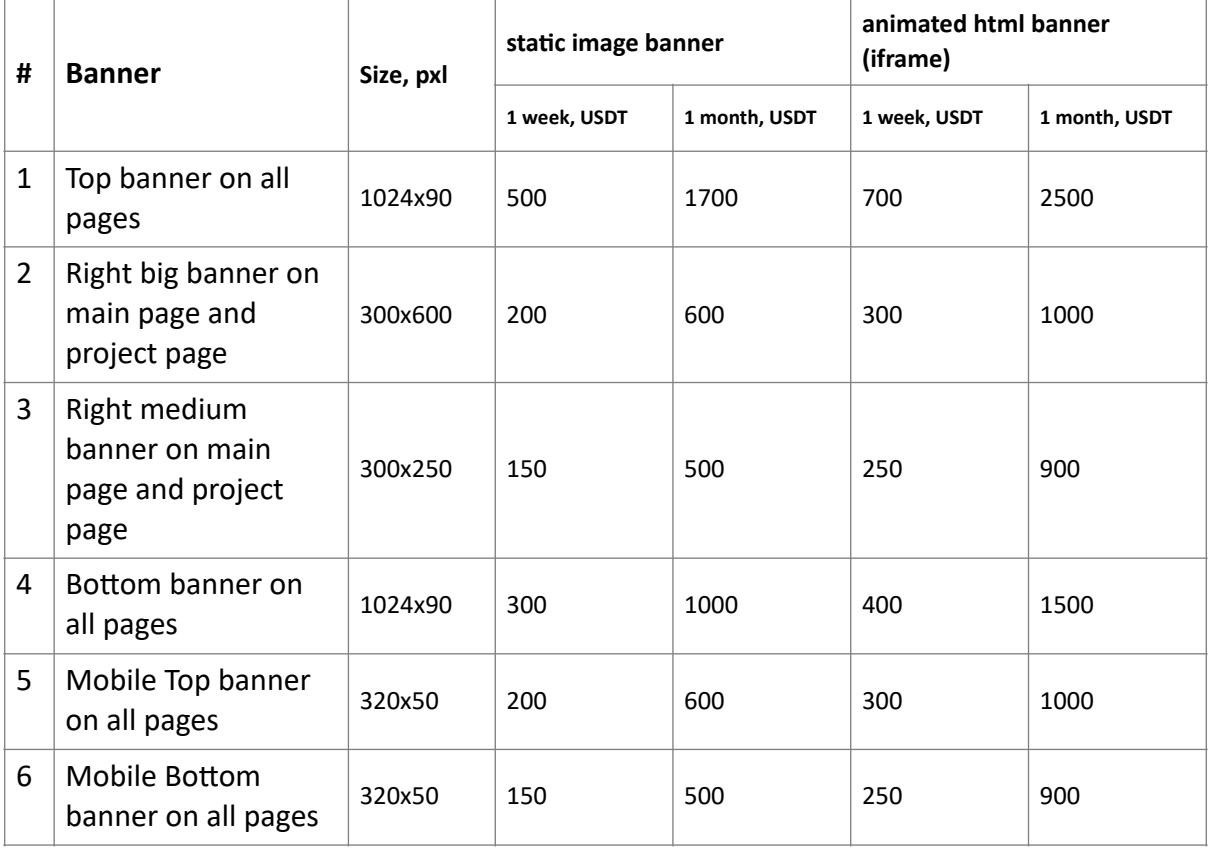

#### Desktop: Main page

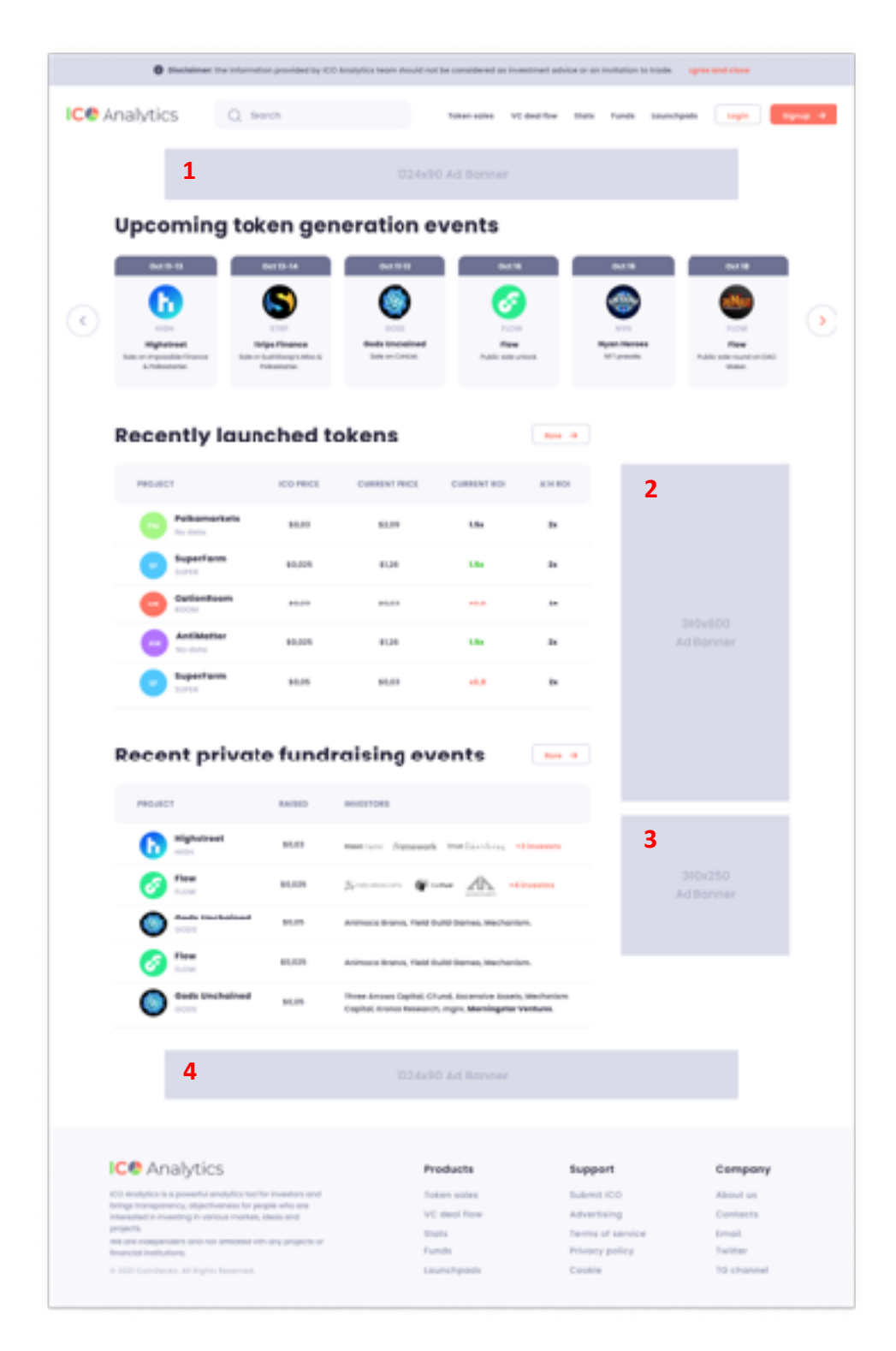

## Desktop: Token sales page

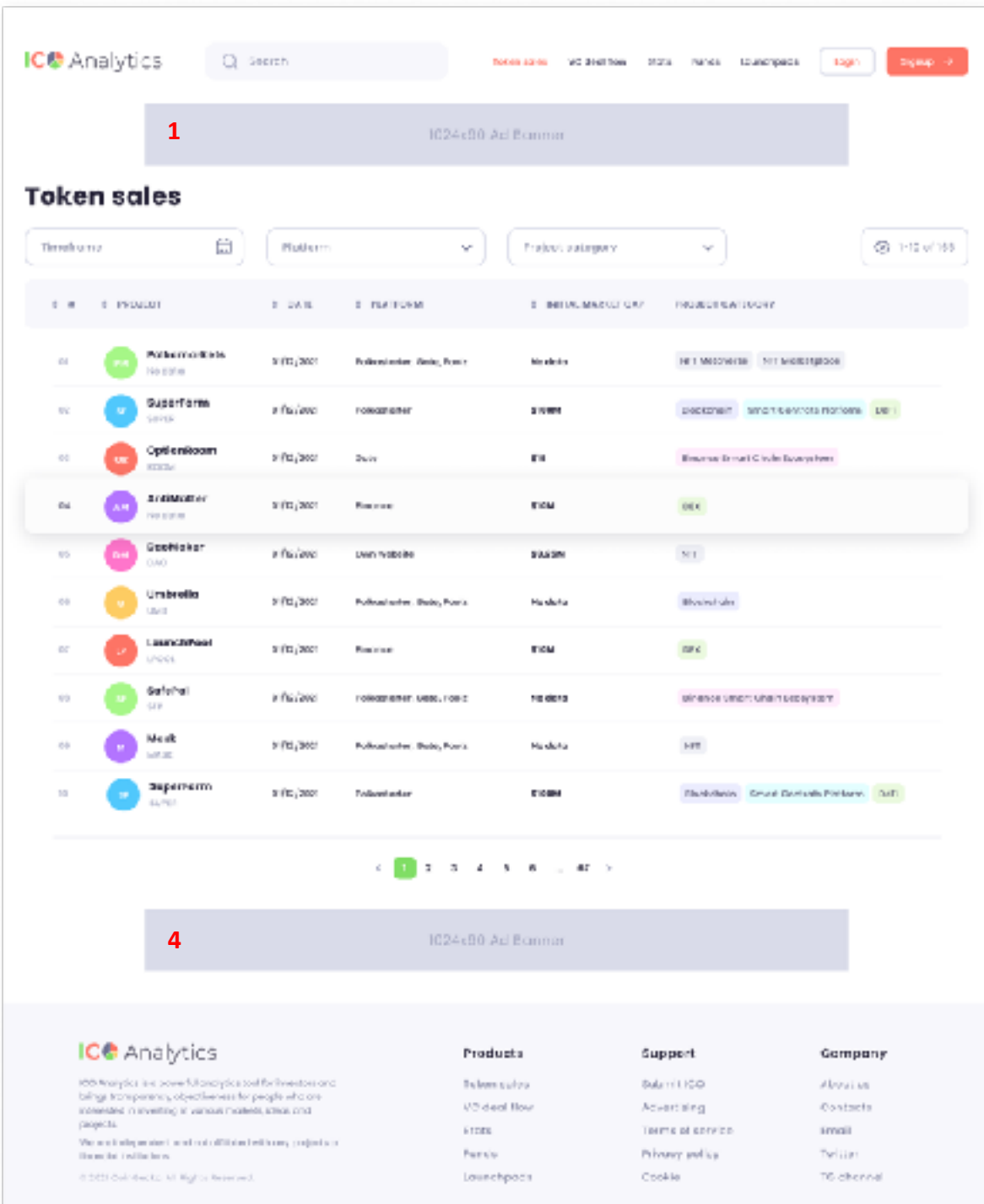

# Desktop: VC deal flow page

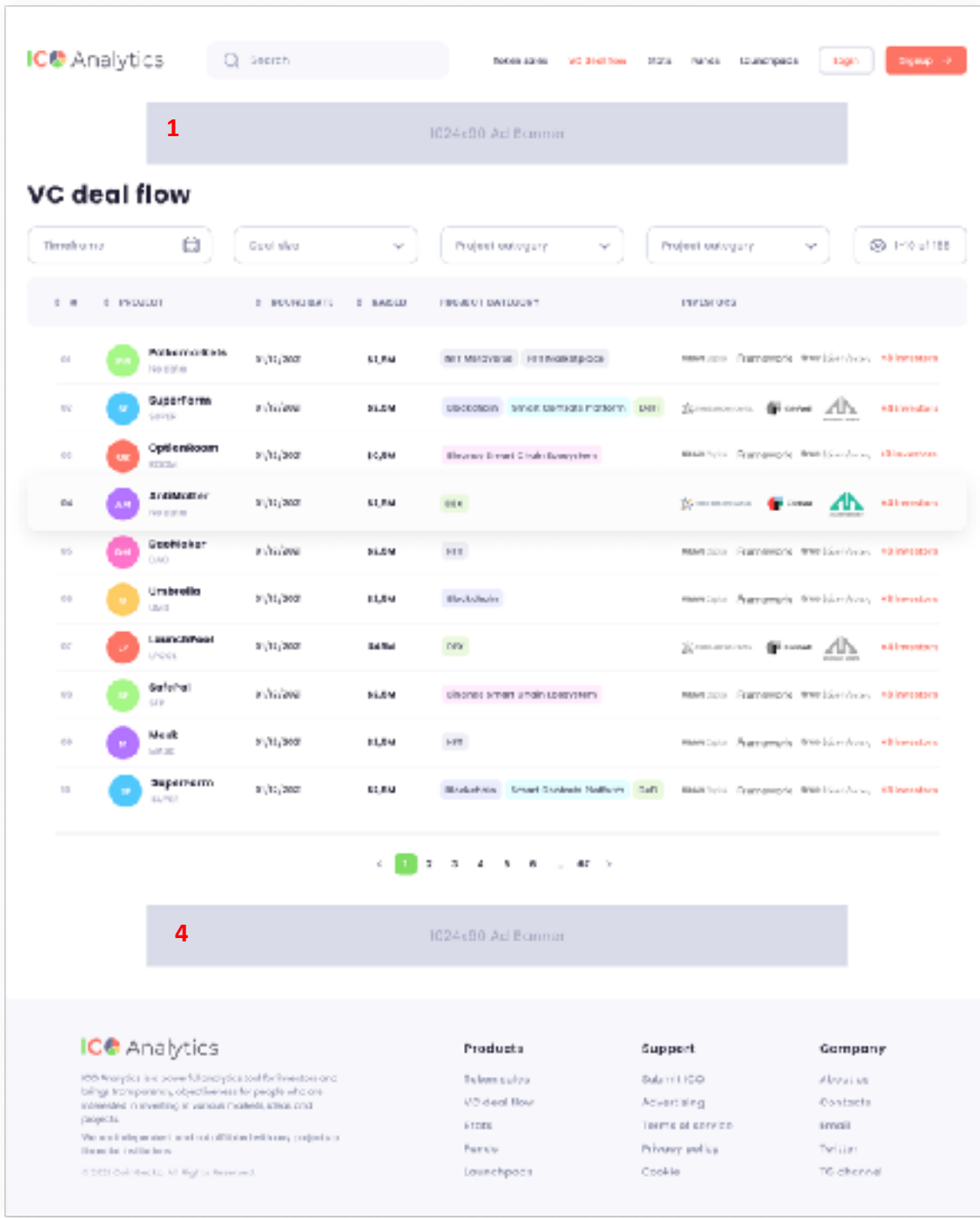

## Desktop: Stats page

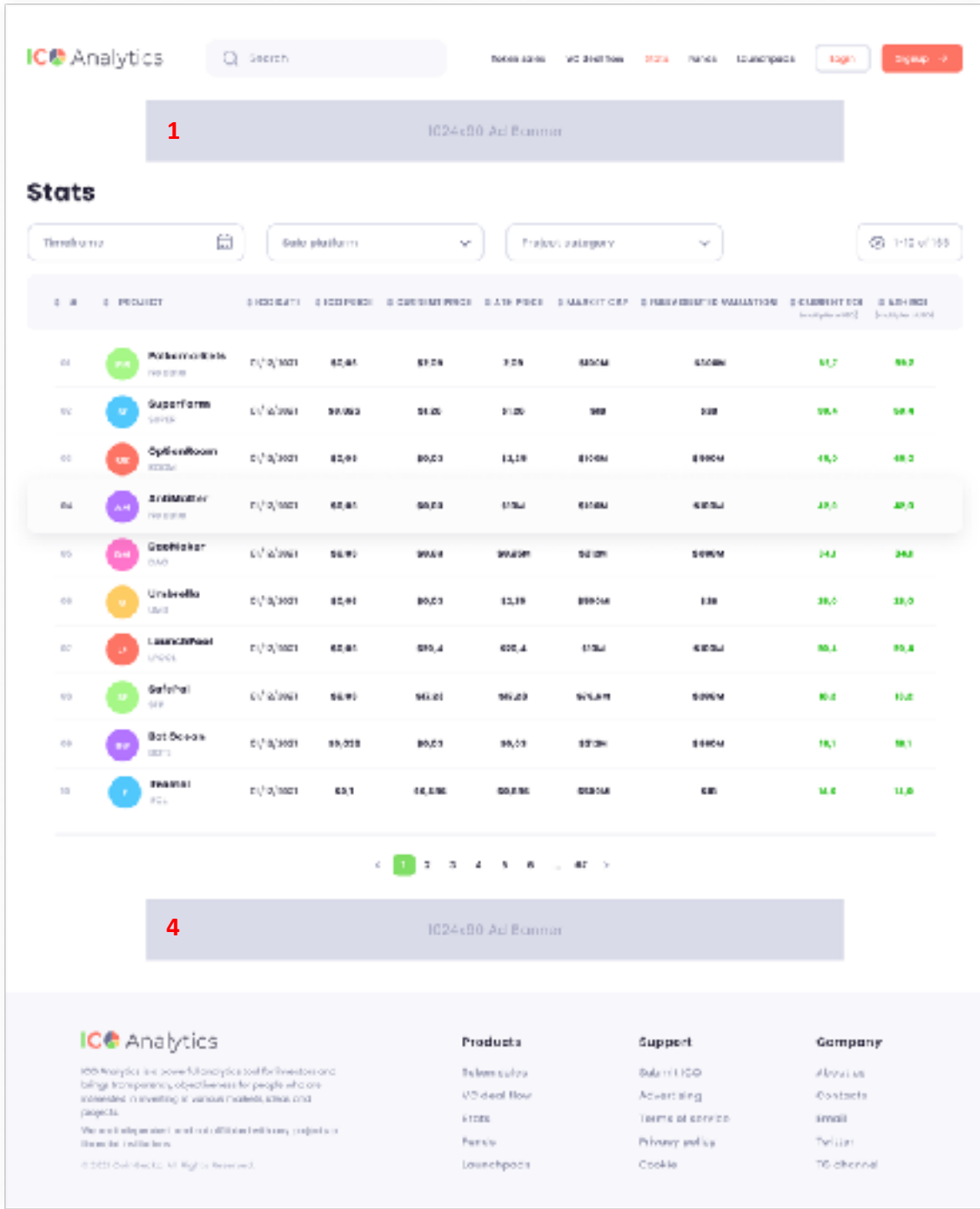

### Desktop: Project page

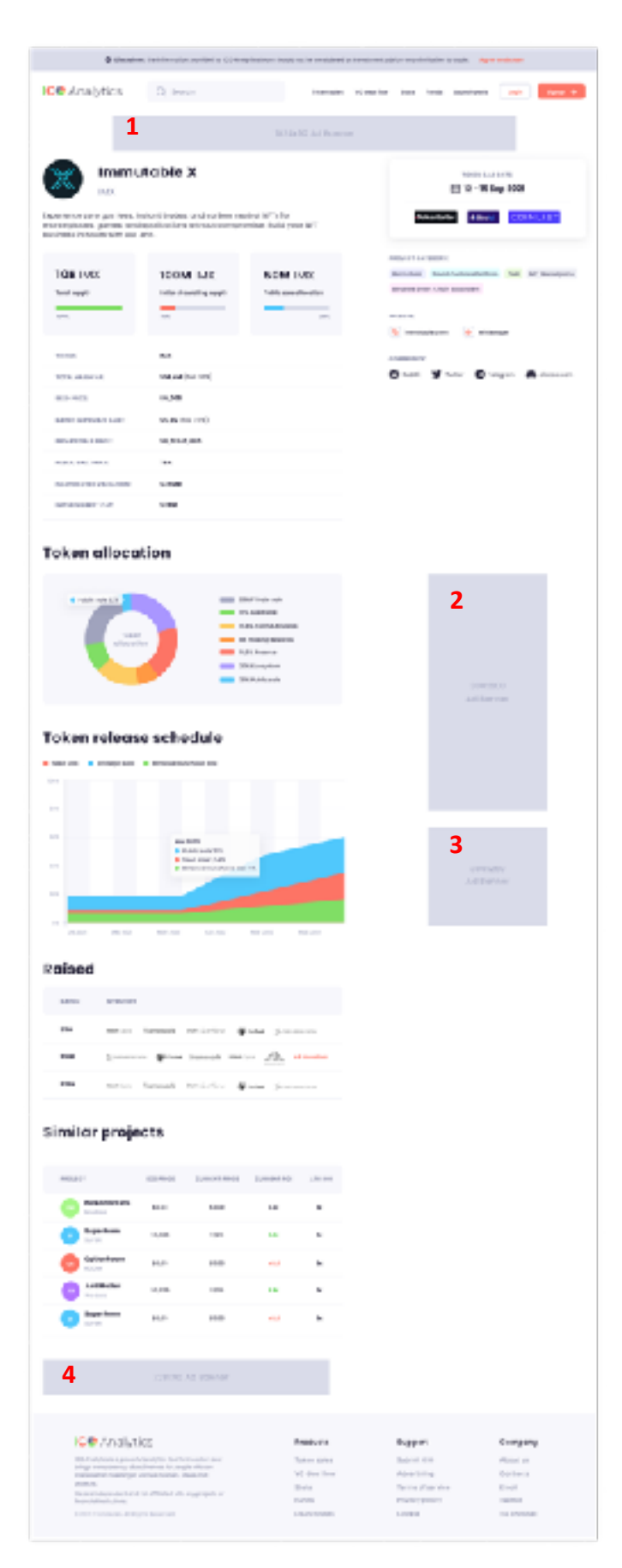

### Mobile pages:

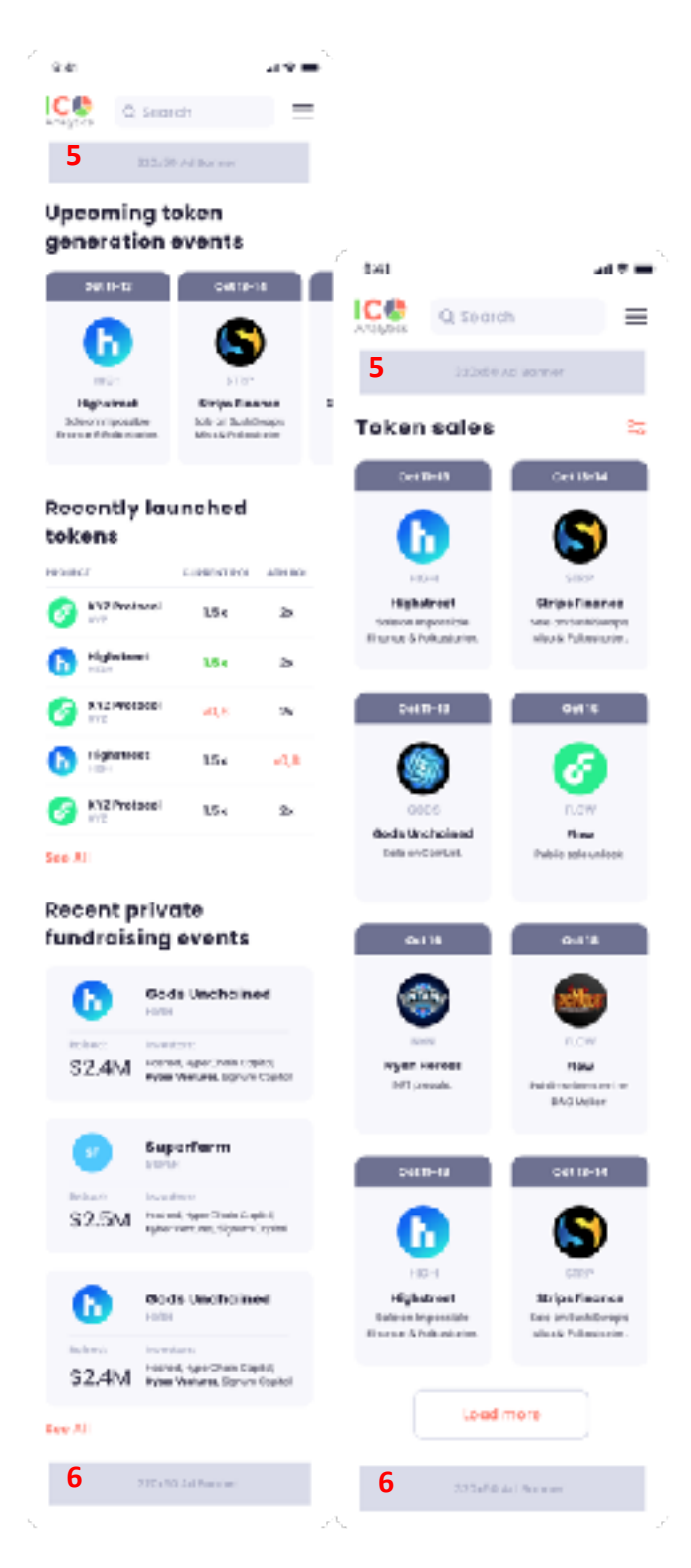

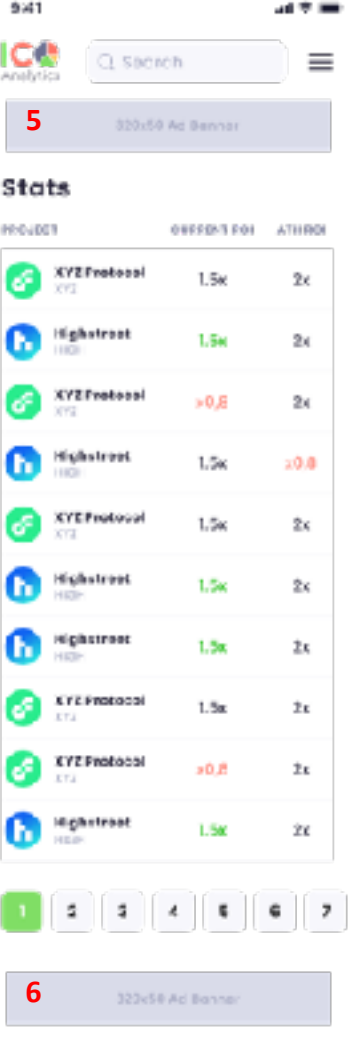

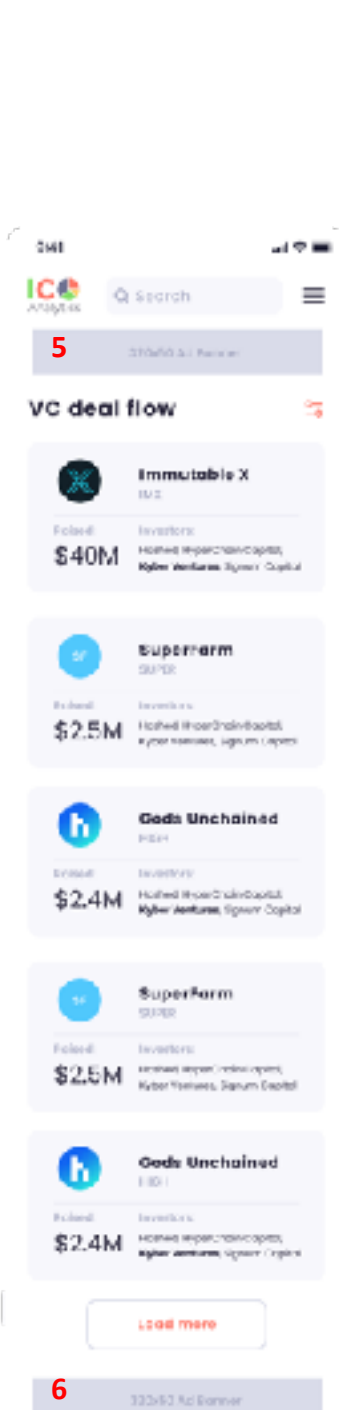

÷

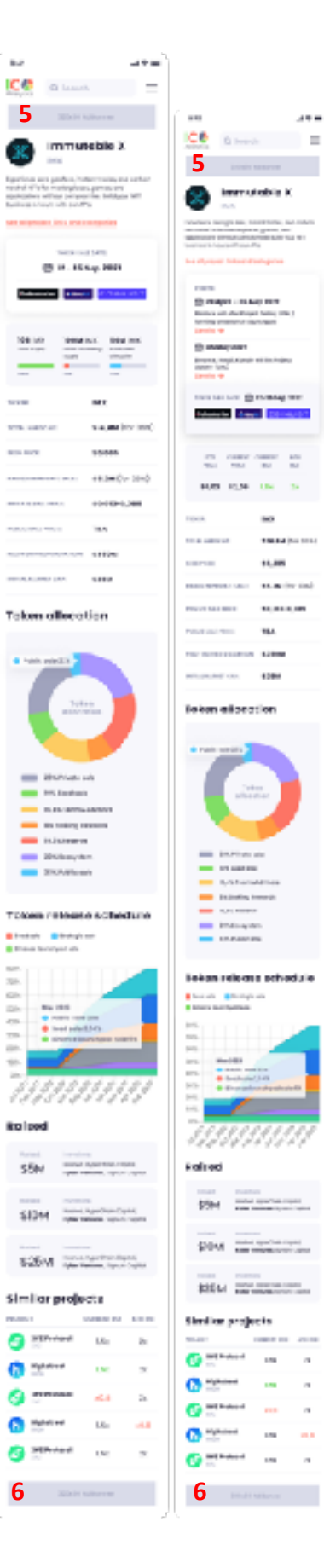